Adobe Photoshop is a great program that is used by many professional photographers. Cracking this type of software is a bit more involved than cracking a regular software, but it is still possible. Software cracking is used for many different things, but it is illegal. It is also difficult and some people find it difficult to crack software, but it is pretty easy to do with a bit of practice. Cracking can be done with a program called a keygen. A keygen is a program that will generate a valid serial number for you, so that you can activate the full version of the software without having to pay for it. After the keygen is downloaded, run it and generate a valid serial number. Then, launch Adobe Photoshop and enter the serial number. You should now have a fully functional version of the software. Just remember, cracking software is illegal and punishable by law, so use it at your own risk.

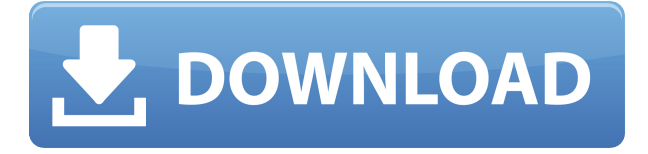

If you're after some of the more advanced editing features, we suggest you get Adobe Premiere Elements 2020 instead as the new features in Premiere Elements 2020's new editing iteration are significantly more extensive than in Photoshop Septer 2020. Read our full Photoshop review for more on the new features in Premiere Elements 2020 and our review of Premiere Elements 2020. The latest version of Photoshop, 2020, has **applied some new ideas to improve your image editing. Adobe PixelSense** for example takes a lot of the guess work out of an image by automatically re-sizing it to fit in a standard format for the best results. A new tool, **Adobe Sensei** AI, is set to help remove noise and other artifacts, correct blur and exposure, top up contrast, and enhance text.

Read our full Photoshop review for information on the expanded AI functionality. Our own photographer Quayshon Kwie came across some excellent images, and he put them up for our review category . If you have any concern in regards to this Adobe Photos review, appear to contact us. Adobe's progression is evident through a more accessible interface. Gone is the ability to review a large file all in one section, as there are now four Review Modes: Smart, Render, Optimized, and Patches. You can toggle between modes as you work, using one mode when you're feeling productive and another when you need a more traditional version of Photoshop. (Each mode uses different resizing and rendering settings.)

## **Photoshop 2021 (Version 22.2) Download Crack Activation Code [32|64bit] 2022**

Once you have all of these tools, it's time to take control of the tools and use them the way that you really want. When it comes to editing an image, it's best to start from the outside and work in rather than stepping into your image with ideas that you have already in mind. You will notice that you have a few different tools available to you, once you use them, you'll see the top and bottom of your image on screen. You want to make sure that you click on your subject and the area that you want to remove before removing content. This helps keep your image from getting destroyed. Remember, in order to get the most out of your images while editing them, let them reveal all of the truths and truths to you. That said, if you would like to start playing around with Photoshop, and want a simple but powerful tool to do it, playing around with their free trial is a good idea. You can use the trial for 30 days or for even a few hours. Next, we'll cover a Photoshop tutorial on

how to create a dog on a beach. I know there are many amazing grunge and 1940s-style photography tutorials out there, but this is not one of those. This is a basic Photoshop tutorial on how to create a dog on a beach. **What It Does:** The first thing you want to do in order to begin this Photoshop tutorial, is open the picture that you've been given. With your image open, you should immediately see a camera icon on the top part of your screen. This icon is crucial to being able to accurately recover your lost objects. Click on it to bring up a menu and from there, you have the option to click 'Undo'. Now you have popped the object out. We want to keep the camera off of our image because we have a hard clone set up. If you use the camera icon too soon, it has the potential to wipe out everything on your screen. We'll fix this problem and put it back on during the editing process. In the menu you can click, 'Clone Stamp' and 'Copy'. Now if you click "camera," the camera icon will be in the same location, and the "Clone Stamp" and "Copy" with be in the same exact location. This will allow you to either leave the object or if you want to remove it, you have the option to click, "camera," select it, and then click, "Delete". 933d7f57e6

## **Photoshop 2021 (Version 22.2)Hacked [Mac/Win] [32|64bit] {{ finaL version }} 2022**

The Cloud features have been available in Photoshop for a few years now, but one of the most loved tools remains the "Quick Mask." This tool is perfect for allowing you to clean up connected sections of a layer. You could also save a "selection template" in the form of layer's content and apply that to any other document. This can be used to remove background elements or layer selections from another document. It's a speedy way to clean up layers and content. Another useful feature is the "Background Eraser." When using this tool, you're able to wipe the area around where your selection is placed. You can select an area with a brush or the pencil tool. The pen tool has become an essential tool in Photoshop in just a few years, as great as it is for editing content, it's also great for sketching, drawing, and for creating those eyecatching logos. You can also use it to modify sketches, create picture frames, and even use it to draw on documents. You can even use your finger! To make your sketching life easier, you can use the unique programmable control and paint feature. With Layer Masks, you can easily work on layers and adjust them quickly. These can be made through the Content-Aware Fill, Whitepaint (for transforming a selection), and Dodge or Burn commands. These are used for applying, editing and eliminating areas of an image with content. However, you can also apply dodging and burning effects to text, fades, and other shapes. When working with large images, it can be a time-consuming process to save as a draft. Photoshop CS6 introduced a feature that allows the designers to save images as a "draft" saving every single setting as it was without the need to go through and save each setting as a separate file. As the file is saved as a draft, it is easy to switch it back to "final" or "preview" mode. The most important advance in saving documents is saving as layers, which allows you to switch quickly between elements, and edit the graphics styles of a particular image.

neon light painting photoshop action free download new photoshop action free download neon photoshop action free download neon effect photoshop action free download neon sign maker photoshop action free download download adobe photoshop 2021 full version download adobe photoshop cs6 jalantikus free download adobe photoshop cs6 jalantikus adobe photoshop free download jpg adobe photoshop jpeg filter download

Nowadays, the software is used as a basic software. The features are many, and it is used for the basic photo editing. It has been released with an array of tools for creating, editing and manipulating different types of images and graphics. It is a photo editing software and it has a lot of tools for the creation of different images and scenes. There are a lot of other features that you can interact with, including brushes, solid fill, selection, gradients, layer effects, etc. Adobe Photoshop is a very popular photo-editing software that comes with a robust set of functions that enable users to create and edit photos and images, and to edit videos. It is a powerful and popular graphics editing software that has a wide range of tools for editing and composing images, photos, and videos. It has a large selection of tools for editing photos and images, and for creating web graphics. It has been more than a decade since Photoshop shared the same code base and vision with Lightroom. This meant the product couldn't evolve quickly anymore. Despite recent advances in maintaining the user experience experience, many people were looking for a more consistent workflow and supercharged performance without sacrificing fidelity. For this reason, we have decided to make the switch in 2017 to bring the next level of performance to Photoshop to match the performance of Lightroom and other Adobe apps. New Collaborate for Review (beta) allows users to share Photoshop files with others in the form of a web-based collaborative workspace. With the new Adobe Sensei AI enhancements, Photoshop Elements for macOS is now able to recognize the type of content in an image and evaluate faces in an image. This is possible even in low-resolution images or when content is blurred, enlarged, or cropped. Users can also label and rename objects in an image. These improvements enabled the release of the Photoshop Elements for macOS app on Apple's Mac App Store, which simplifies installation, updating, and moving the app to another computer.

Smart Sharpen enhances the sharp image definition on and near the edges of objects in an image which helps the viewer to perform better image blending. It's a very useful tool for DSLR photographers as well as iPhone photographers. The tool helps with rejecting background noise which enables you to perform better composition on your images. Also, it removes the unwanted artifacts and improves your image sharpness. An image edited from scratch to a particular result might be interesting to some but not all. The users might skip the entire process as they notice the pain of a long process. Luckily, Adobe Photoshop's streaming workflow enables the users to work with the image without making any changes till the end. Adobe Photoshop's web photo editing tool – Web Photo Luminance Channel is a pace program for Adobe Photoshop Lightroom and Adobe Photoshop. It improves the image by adding a clear layer of luminance. The program also has

additional tools and functions which make the editing more effective and easy. This tool is specifically designed to fix the global luminance of a photo. The link between the classic and new features in Photoshop is provided by the app's Creative Cloud subscription, which gives you access to all of the latest versions of desktop apps and online services designed to aid your creative process, such as Adobe XD animating and designing apps, the Adobe Stock library of high-quality images, and the Adobe Creative Cloud membership for cloud-based file sharing.

<https://jemi.so/quedioZmenmu/posts/9gzPtO3SrNjILmKWCmiq> <https://jemi.so/quedioZmenmu/posts/cLmTiMSEUWlOPzQlGhdx> <https://jemi.so/7contquiMimhi/posts/5eBADtrSy8r6bP7vVNns> <https://jemi.so/9calpunoachi/posts/KxBG3PbH3uzOh7ARe5jF> <https://jemi.so/7contquiMimhi/posts/UL1oQ0R7ykaEvyeZeHc0> <https://jemi.so/quedioZmenmu/posts/D248PgXUnryLUCinHJoJ> <https://jemi.so/7contquiMimhi/posts/E9mf1ZwVHEpQoMALYjoA> <https://jemi.so/quedioZmenmu/posts/urJqzTxh3Mqu1hRgx4mx> <https://jemi.so/quedioZmenmu/posts/A02N4R90Cb7INe7OJlVf> <https://jemi.so/7contquiMimhi/posts/98jhLWhWm2tamhG1JCa7> <https://jemi.so/quedioZmenmu/posts/DHhHCH2TmUDXw7lkJFUi> <https://jemi.so/quedioZmenmu/posts/VsMY42mpB1pc93adpXix>

Adobe was founded in 1959 and remains headquartered in San Jose, California. The company currently employs over 10,000. one third of whom are outside of the U.S. This makes Adobe one of the biggest and most successful software makers still headquartered in the U.S., because of its considerable size and growth. Adobe creates a wide range of products and services that include design applications, educational resources, social media tools, video and motion graphics, web and mobile tools, cloud services, tools for digital publishing, and digital marketing services. Adobe's most important products include Adobe Creative Cloud suite which includes the most popular types of design applications, Adobe Lightroom for photography, Adobe Photoshop for raster image editing, Adobe Acrobat, Adobe InDesign, and Adobe Analytics. Adobe also offers software and services for making web and mobile content, the Adobe Edge Web Experience Platform for creating fast, responsive web and mobile experiences, and the Adobe Experience Manager to manage content and workflow between the web and mobile. Thanks for watching this video on Adobe Photoshop for web designers. If you like the video, don't forget to share it, and leave a comment with your questions and comments. If you would like to watch a video on another topic, check out the other videos on this channel. Give Mr. Robot a watch and subscribe to the channel. https://www.youtube.com/c/MrRobotofficial The second most important advantage that you can earn from Photoshop, is that it is constantly updated and always up-to-date. This is an enormous advantage over the other similar or similar tools. Photoshop isn't always in the forefront anymore, it's become a "content filmmaker" in the sense that it's beyond the boundaries of a photofinisher or photography magazine editor. Photoshop is used by all kinds of people in all kinds of organizations. The updates are always available whenever a new version of Photoshop is released. Users can enhance their work by getting rid of the flicker in the movie industry, or they can showcase their street photos to a magazine editor, or they can develop images for display on the web. Photoshop is one of the best go-to applications for all these kinds of tasks.

[https://www.riobrasilword.com/2022/12/23/photoshop-2021-version-22-0-0-license-key-full-with-licen](https://www.riobrasilword.com/2022/12/23/photoshop-2021-version-22-0-0-license-key-full-with-license-key-x64-2023/) [se-key-x64-2023/](https://www.riobrasilword.com/2022/12/23/photoshop-2021-version-22-0-0-license-key-full-with-license-key-x64-2023/)

[https://someuae.com/wp-content/uploads/2022/12/Adobe-Photoshop-Elements-50-Free-Download-Ful](https://someuae.com/wp-content/uploads/2022/12/Adobe-Photoshop-Elements-50-Free-Download-Full-Version-EXCLUSIVE.pdf) [l-Version-EXCLUSIVE.pdf](https://someuae.com/wp-content/uploads/2022/12/Adobe-Photoshop-Elements-50-Free-Download-Full-Version-EXCLUSIVE.pdf)

[http://redstone-walker.com/2022/12/23/download-free-photoshop-cc-2018-patch-with-serial-key-64-bi](http://redstone-walker.com/2022/12/23/download-free-photoshop-cc-2018-patch-with-serial-key-64-bits-2023/) [ts-2023/](http://redstone-walker.com/2022/12/23/download-free-photoshop-cc-2018-patch-with-serial-key-64-bits-2023/)

[https://joyfuljourneyresources.net/wp-content/uploads/2022/12/Adobe-Photoshop-64-Bit-Mac-Downlo](https://joyfuljourneyresources.net/wp-content/uploads/2022/12/Adobe-Photoshop-64-Bit-Mac-Download-UPDATED.pdf) [ad-UPDATED.pdf](https://joyfuljourneyresources.net/wp-content/uploads/2022/12/Adobe-Photoshop-64-Bit-Mac-Download-UPDATED.pdf)

[https://yukoleather.net/wp-content/uploads/2022/12/How\\_Do\\_I\\_Download\\_Adobe\\_Photoshop\\_Elemen](https://yukoleather.net/wp-content/uploads/2022/12/How_Do_I_Download_Adobe_Photoshop_Elements_12_EXCLUSIVE.pdf) [ts\\_12\\_EXCLUSIVE.pdf](https://yukoleather.net/wp-content/uploads/2022/12/How_Do_I_Download_Adobe_Photoshop_Elements_12_EXCLUSIVE.pdf)

<https://onemorelure.com/bass-jigs/adobe-photoshop-elements-10-editor-for-mac-free-download-full/> <https://teenmemorywall.com/e-shram-photoshop-action-file-download-top/>

[https://wkib.de/wp-content/uploads/2022/12/Adobe-Photoshop-Elements-For-Mac-Free-Download-Ful](https://wkib.de/wp-content/uploads/2022/12/Adobe-Photoshop-Elements-For-Mac-Free-Download-Full-Version-HOT.pdf) [l-Version-HOT.pdf](https://wkib.de/wp-content/uploads/2022/12/Adobe-Photoshop-Elements-For-Mac-Free-Download-Full-Version-HOT.pdf)

<https://endlessorchard.com/how-do-you-download-adobe-photoshop-elements-15-exclusive/> <https://www.pedomanindonesia.com/advert/utorrent-zip-32-windows-full-activation/>

\* Future-proof. Beyond individual product updates, Creative Suite also benefits from the company's consistent overall philosophy to continuously evolve to meet the changing needs of the creative community, be that for photo and video, graphics, animation, design or multimedia professionals. \* Responsive design. Creative Suite reflects the changing workflows of creative professionals and provides a simple, streamlined experience for any kind of product. Every product benefits from ongoing design changes and improvements, including a shiny new look and feel across the whole Creative Suite. For the first time, Adobe Sensei, Adobe's advanced AI technology, powers a selection tool in Photoshop on the desktop platform. With Share for Review, a new workspace in Photoshop's Extensions panel, teams can edit a project within Photoshop while collaborating on their work. Users can wirelessly share and review their work in real-time from any device, even across the cloud. Additionally, users can now also draw directly on a smart object in Photoshop using the Type tool. With the new Delete and Fill tool, one-click actions remove unwanted objects and fill in new content, without users leaving Photoshop. Last but not least, Photoshop CC2019 is web-enabled. Users now have an integrated web browser to go to rendering sites that never live inside Photoshop. Features like Grammarly, Typekit, and Getty Images are now integrated throughout the product, so users can quickly open a web page and get started.